जा.क्र राछशामशावैमको /भांडार-ब/दरपत्रक मीटे $\mu$ अधिष्ठाता यांचे कार्यालय,राजर्षी छत्रपती शाहू महाराज शासकीय वैद्यकीय महाविद्यालय ,कोल्हापूर

## दि. ०३/०४/२०२३

विषय:- संगणक दुरुस्ती,टोनर रिफिलींग व इटंरनेट सेवेचे आवश्यक सुटे पार्टचे दरपत्रके सादर करणेबाबत

## संदर्भ:- १) या कार्यालयाची दि.२४/११/२०२२ रोजीची मंजुर टिप्पणी

राजर्षि छत्रपती शाहू महाराज शासकीय वैद्यकीय महाविद्यालय,कोल्हापूर येथील विभागांचे संगणक दुरुस्ती,टोनर रिफिलींग, इटंरनेट सेवा आवश्यक ते सुटे पार्ट रिफिलींगचे सोबत जोडण्यात आलेल्या विवरण ँ<br>पत्रानुसार) दरपत्रक सिल बंद पाकीटामध्ये मा.अधिष्ठाता,राजर्षि छत्रपती शाहू महाराज शासकीय वैद्यकीय महाविद्यालय,शेंडा पार्क,कोल्हापूर भांडार -ब यांच्या नांवे पाठविण्यात यावेत.सोबत देण्यात आलेल्या

अटी:-

- १. सदरचे दर सर्व करासहीत नमुद करावेत.
- 
- २. सिलबंद केलेले लखोटे दि.१०/०४/२०२३ रोजी सोमवारी कार्यालयीन वेळेत सादर करण्यात यावेत. ३. सदरचे संगणक दुरुस्ती,टोनर रिफिलींग,इटंरनेट सेवेचे काम पुर्ण झाल्याबाबत संबधीत विभागाकडून समाधानकरक अहवाल प्राप्त झाल्यावर देयके प्रमाणीत करण्यात आल्यावर सदर देयकाची रक्कम ६० दिवसानंतर अदा करण्यात येईल.
- ४. सदरचे दर हे बाजार भावापेक्षा जास्त असल्यास देयके पारीत केली जाणार नाही.व आपल्या विरुध्द योग्य ती करवाई करण्यात येईल.

राजर्षि छत्रपती शाहू महाराज शासकीय वैद्यकीय महाविद्यालय,कोल्हापूर

प्रती.

१.अध्यक्ष,वेबसाईट डेव्हलपमेंट समिती तथा प्राध्यापक विभागप्रमुख,जनऔषधवैद्यकशास्त्र विभाग), रा. छ.शा. म. शा. वै. म.व सी.पी.आर रुग्णालय,कोल्हापूर यांना महाविद्यालयाच्या संकेतस्थाळवर प्रसिध्द करणेकामी

जा.क्र राछशामशावैमको /भांडार-ब /दरपत्रक मीटी रे पेन्दर रहे. अधिष्ठाता यांचे कार्यालय,राजर्षी छत्रपती शाहू महाराज शासकीय वैद्यकीय महाविद्यालय ,कोल्हापूर दि. 03/08/२०२३

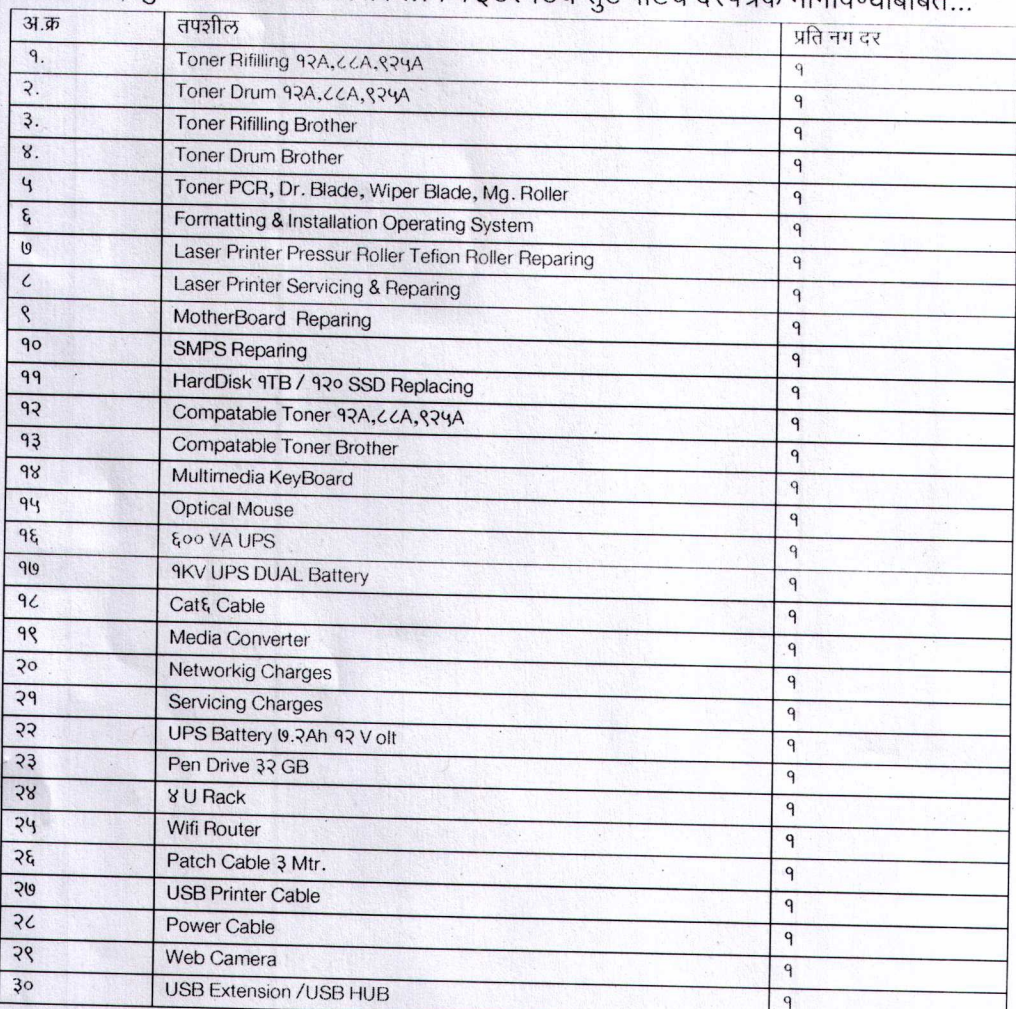

संगणक दुरुस्ती तसेच टोनर रिफिलींग व इटंरनेटचे सटे पार्टचे दरपत्रके मागविण्याबाबन

अधिष्ठाता.

राजर्षि छत्रपती शाहू महाराज शासकीय वैद्यकीय महाविद्यालय,कोल्हापूर

प्रती,

१.अध्यक्ष,वेबसाईट डेव्हलपमेंट समिती तथा प्राध्यापक विभागप्रमुख,जनऔषधवैद्यकशास्त्र विभाग), रा. छ.शा. म. शा. वै. म.व सी.पी.आर रुग्णालय,कोल्हापूर यांना महाविद्यालयाच्या संकेतस्थाळवर प्रसिध्द करणेकामी